# Key Elements in the Grammar of Graphics: DATA, AESTHETICS, GEOMETRIES

Dr Alexandra Anderson

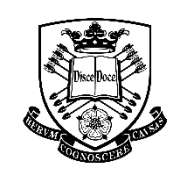

I'he University heffield

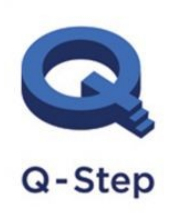

A step-change in quantitative social science skills

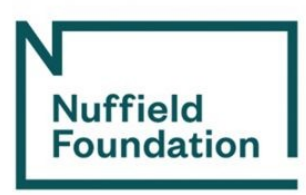

# 7 layers to the grammar of graphics

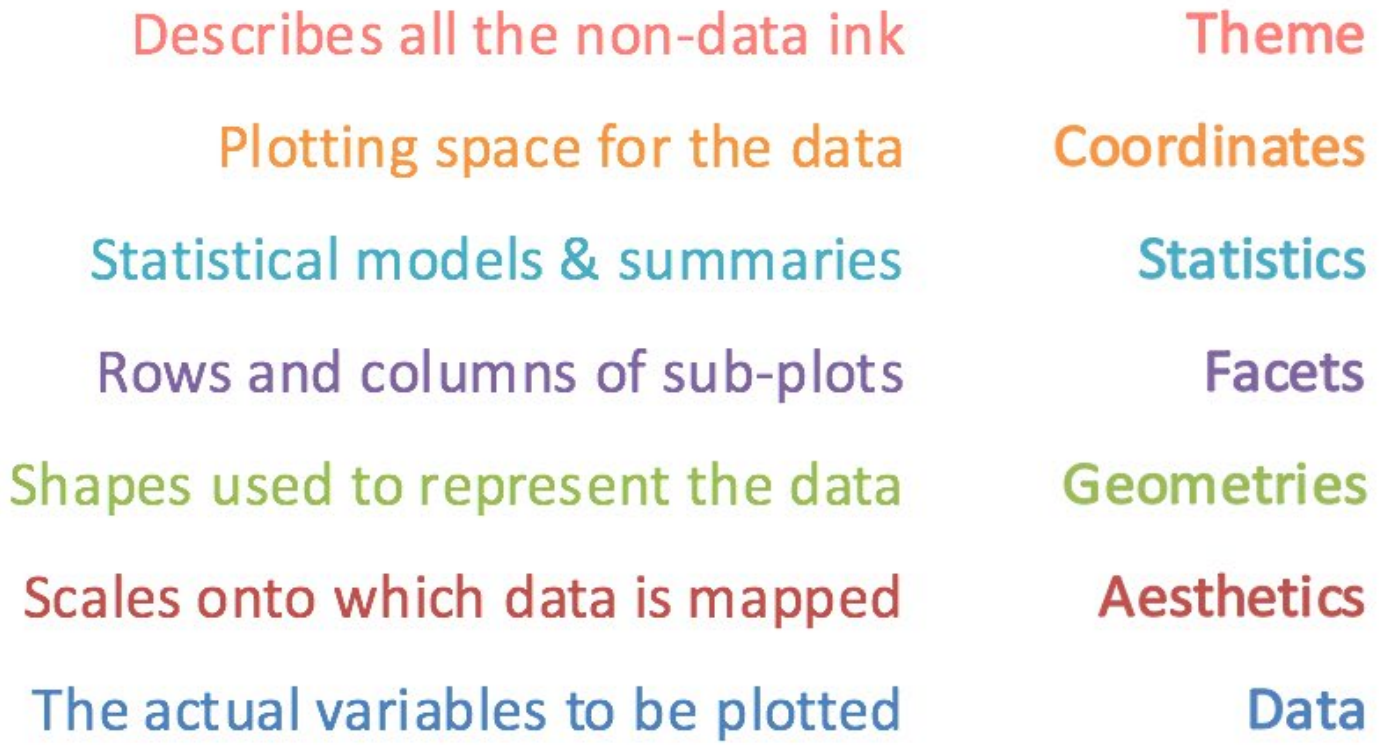

Source: Ganes Kesari (2018) My Talk on Grammar of Graphics: The Secret Sauce of Powerful Data Stories

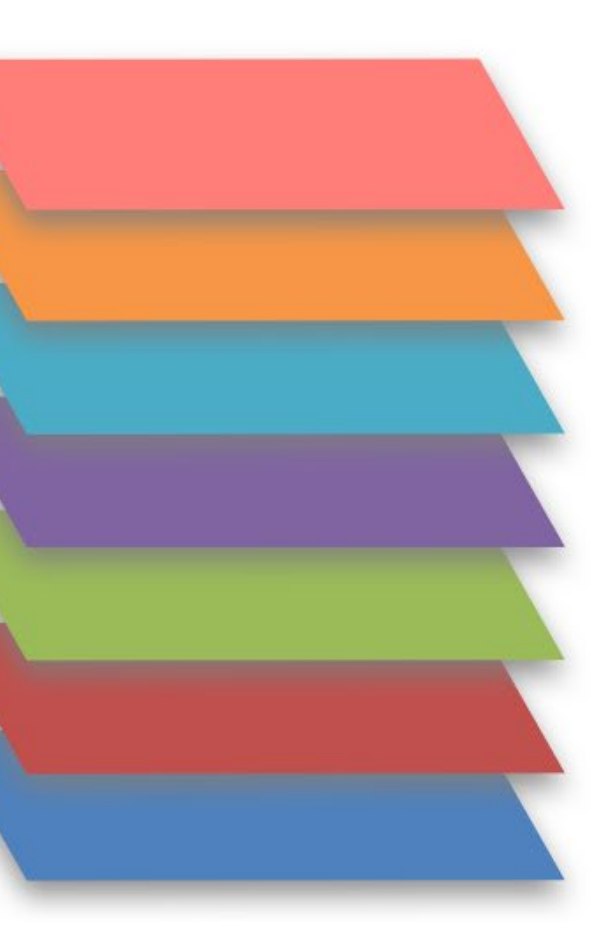

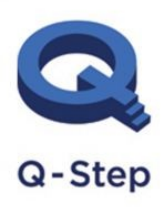

A step-change in quantitative social science skills

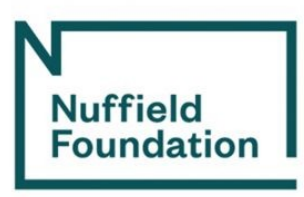

## DATA, AESTHETICS AND GEOMETRIES

### **DATA**

The variables that we want to plot.

### **AESTHETICS**

The scales onto which we will map our data and how we translate and plot our data into what we want to see.

### **GEOMETRIES**

The actual shape the data will take in the plot. Examples:

Line Ribbon Point Letter Box Polygon Etc

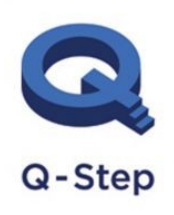

A step-change in quantitative social science skills

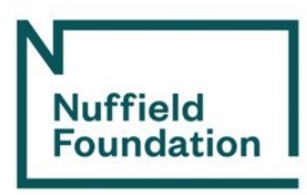

### SCALES

#### **SCALES - a part of aesthetics**

scale controls the mapping from data to aesthetic attributes

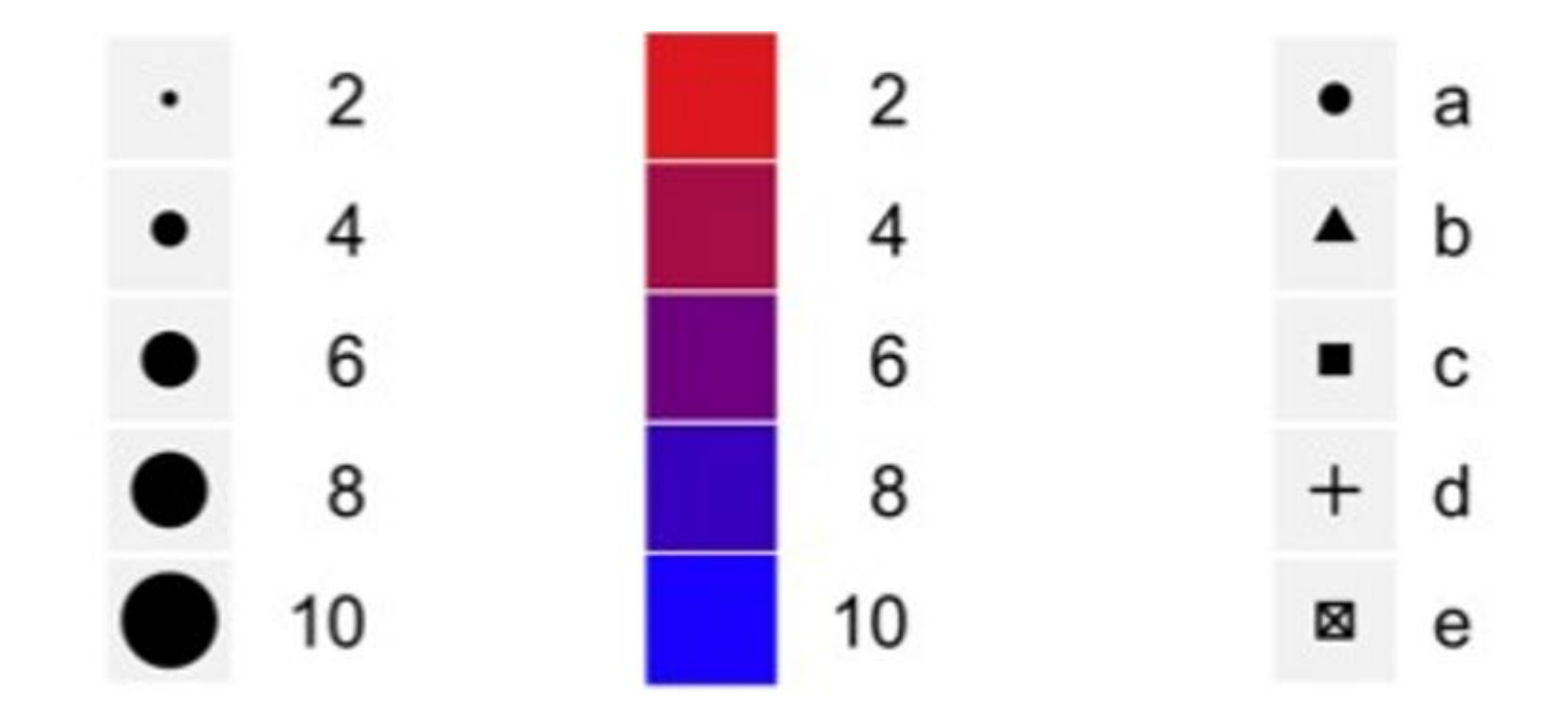

Example from Wickham, H. (2012) A Layered Grammar of Graphics. *JournalofComputationalandGraphical Statistics* 19(1) 3–28.

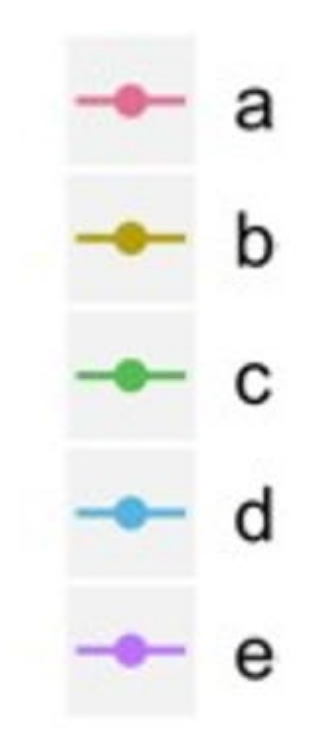

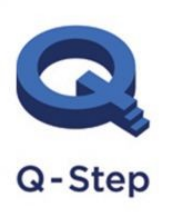

A step-change in quantitative social science skills

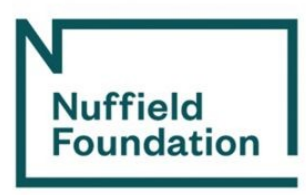

### Position Adjustments

### **Position adjustment - a part of Geometries**

### **Examples:**

- stack
- jitter
- dodge (side-by-side)

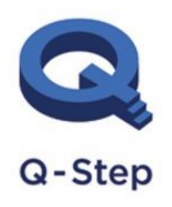

A step-change in quantitative social science skills

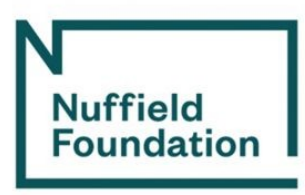

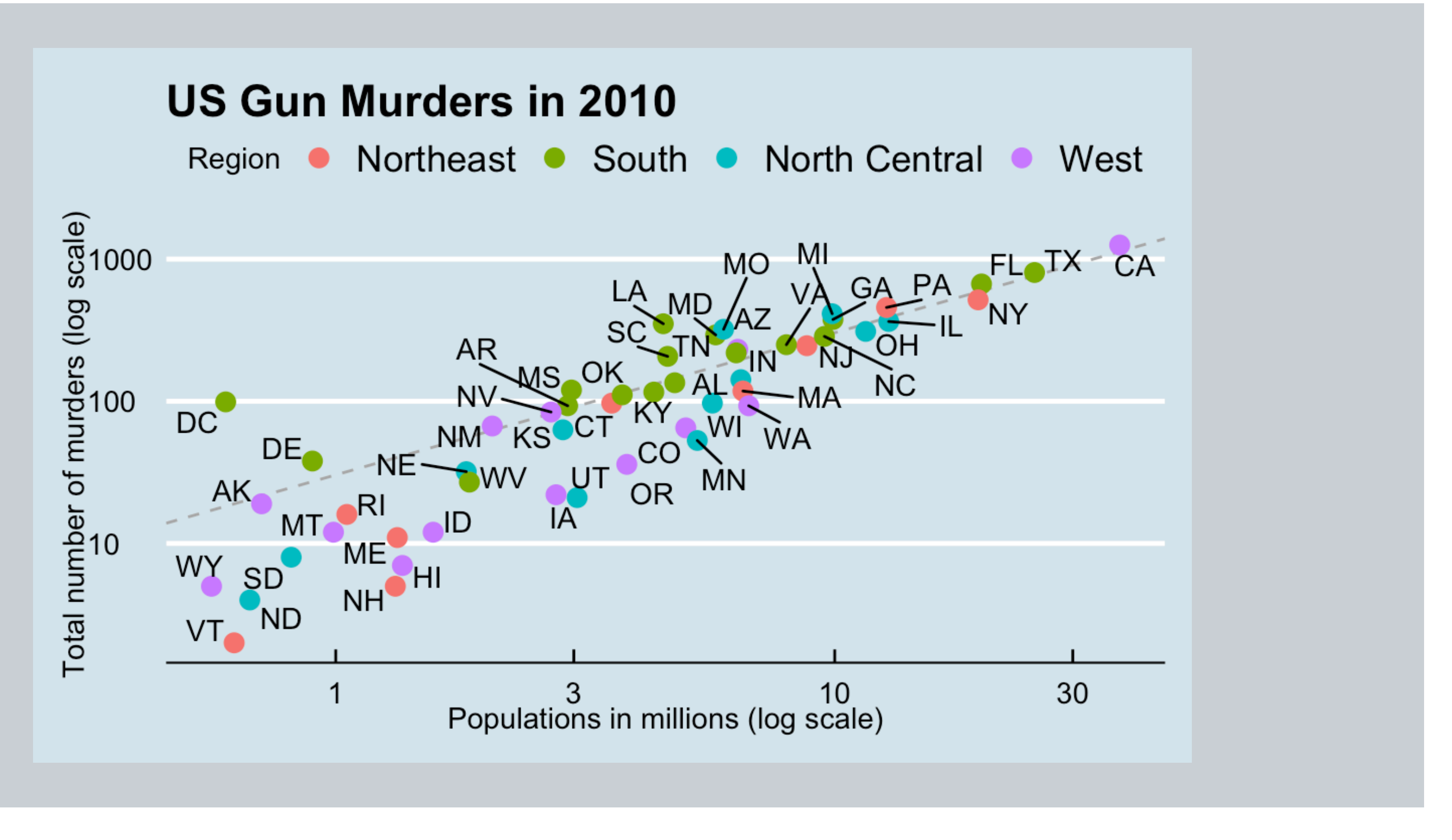

Source: Professor Rafael Irizarry (2019) *Introduction to Data Science*

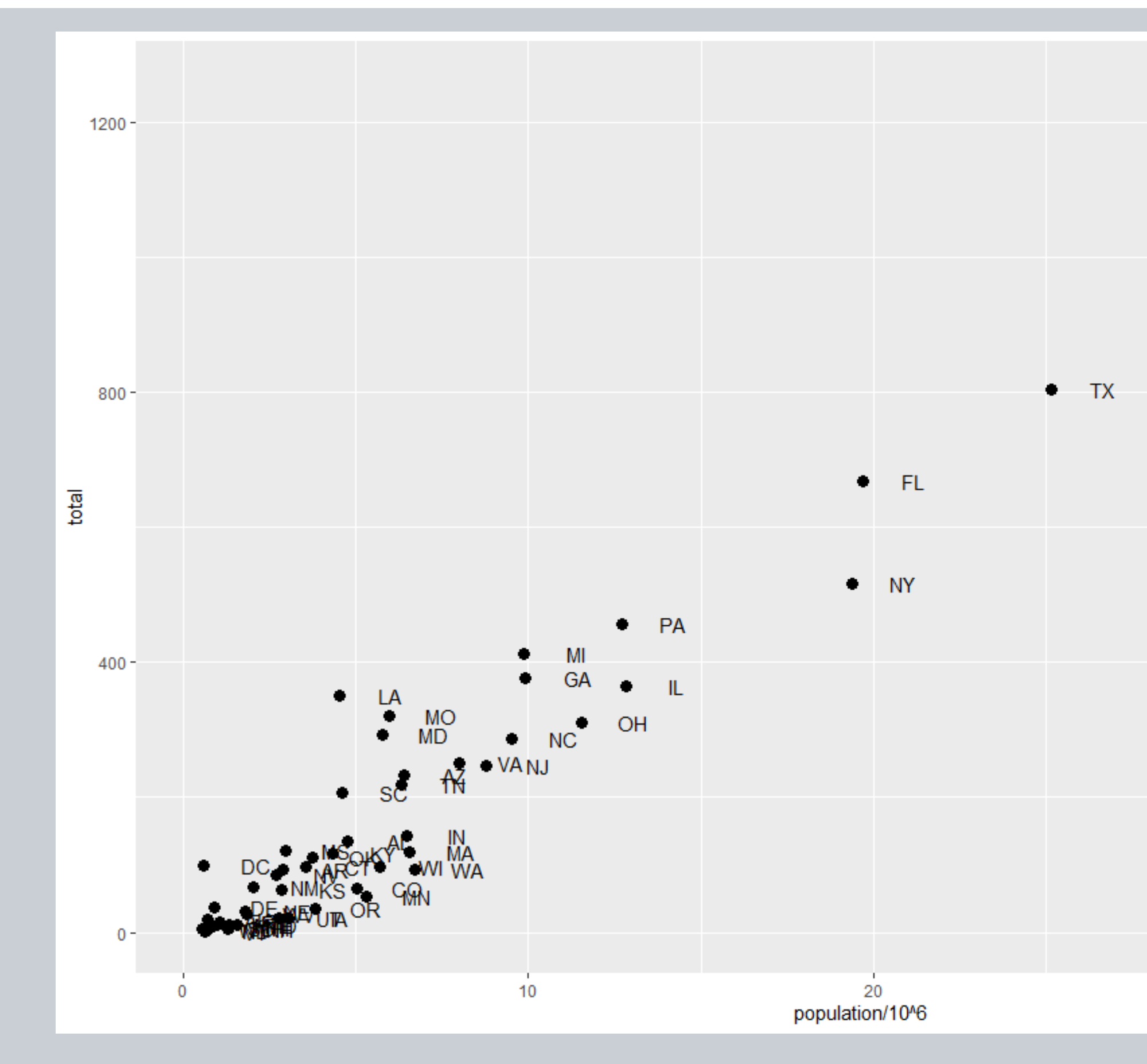

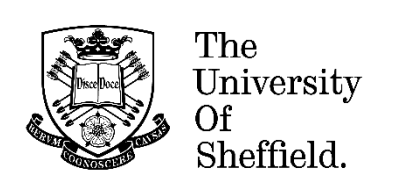

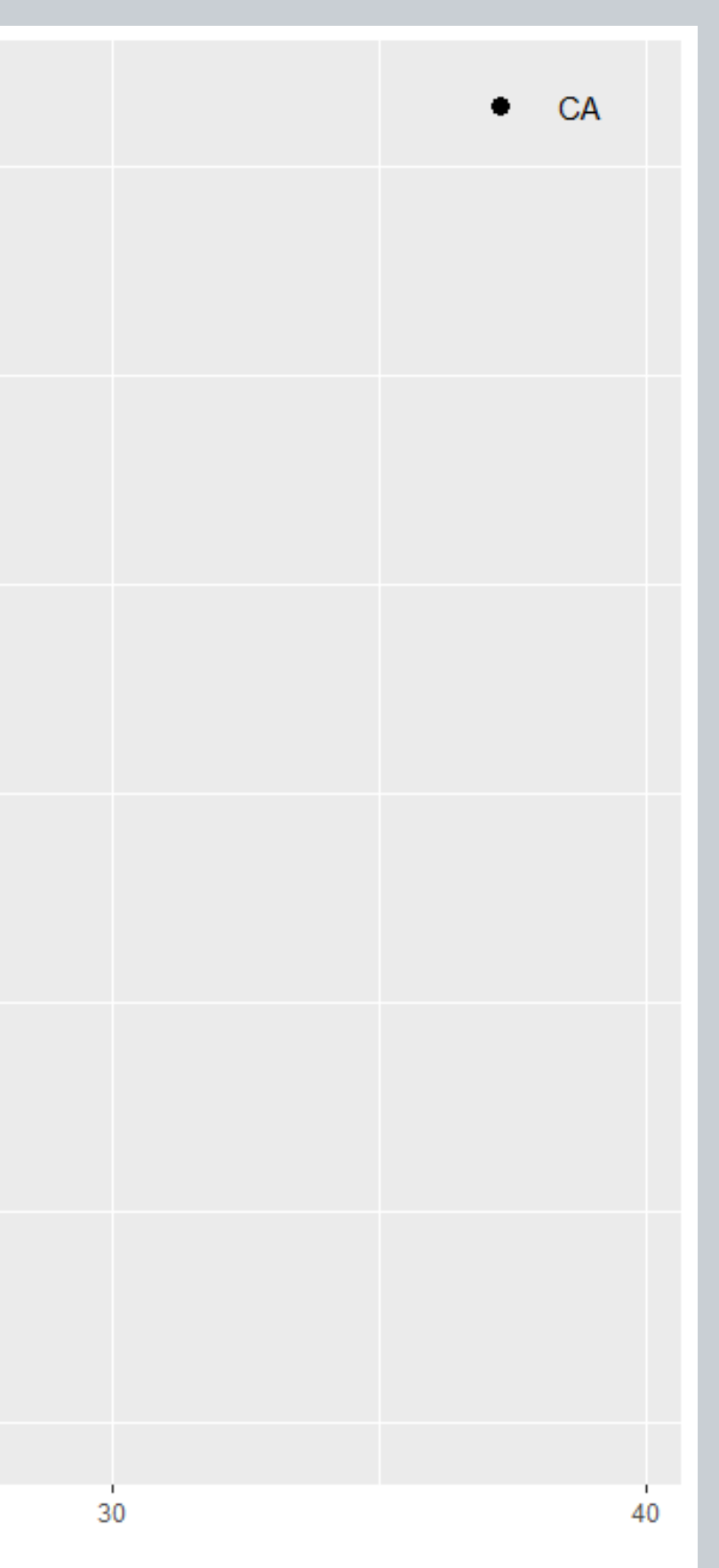

Q-Step

A step-change in<br>quantitative social<br>science skills

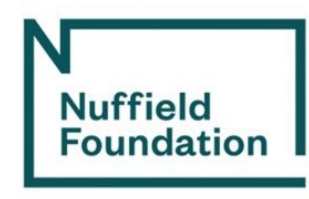